## **Zwischenablesung**

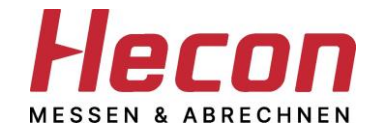

Bitte an folgende Anschrift oder per E-Mail bzw. Fax senden: Hecon Abrechnungssysteme GmbH Maieräckerstr. 13

72108 Rottenburg am Neckar

E-Mail: info@hecon.de Fax: 07472 / 9632-99

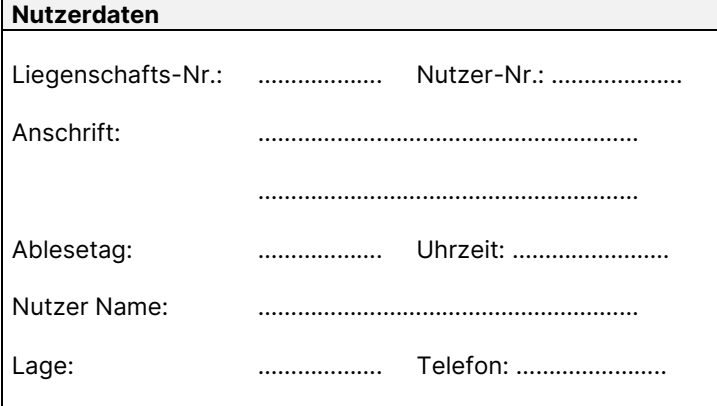

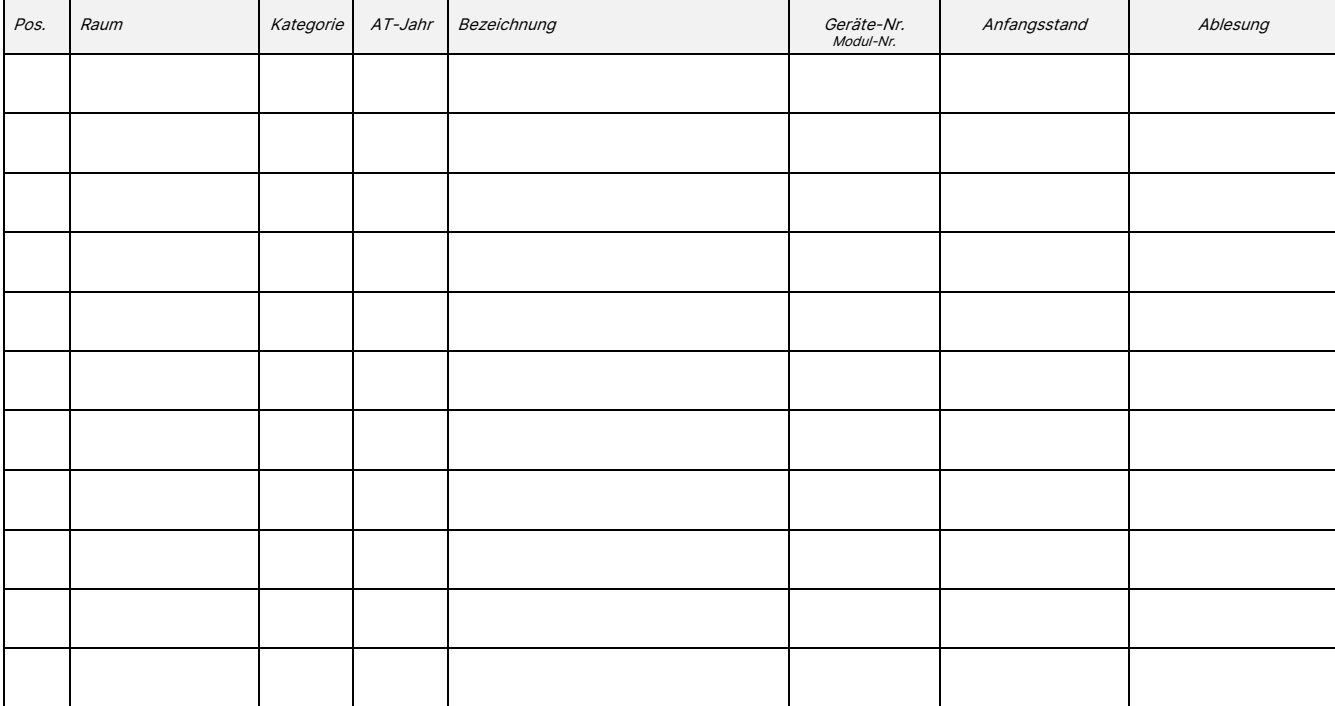

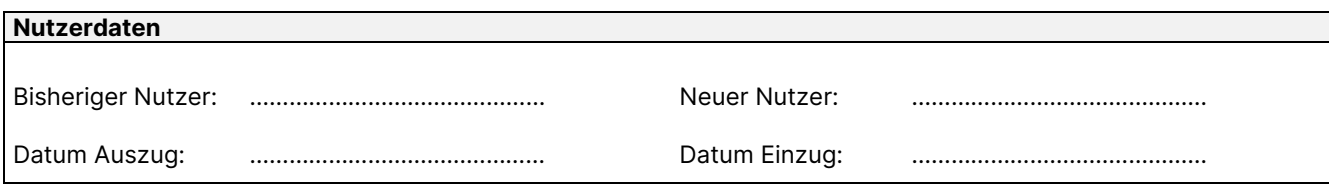

#### **Hinweise zur Zwischenablesung**

• Eine Abrechnung aufgrund dieser Zwischenablesung kann nicht erstellt werden. Nach Ende des Abrechnungszeitraums wird für den ausziehenden und den

einziehenden Nutzer je eine Wärmekostenabrechnung erstellt. • Die Ablesung der Messgeräte beginnt im ersten Raum links vom Eingang aus. Dann von Raum zu Raum im Uhrzeigersinn.

• Bitte Raum, Bezeichnung und Geräte-Nr. (letzte 4 Ziffern) kontrollieren, um das richtige Messgerät zu erkennen. Den Ablesewert notieren Sie im Feld "Ablesung".<br>• Bei Wärmezählern evtlyvor der Ablesung durch Drücken der B

• Bei Wärmezählern evtl. vor der Ablesung durch Drücken der Bedientaste das Display einschalten. Dann den Wert mit Einheit (kWh oder MWh) notieren. • Bei Wärme- und Wasserzählern alle Zahlen mit Nachkommastellen notieren.

• Bei elektronischen Heizkostenverteilern den aktuellen Wert und "M-Wert" (Memory) notieren. Weitere Informationen finden Sie auf der Rückseite.<br>• Bedienungsanleitungen der ieweiligen Messgeräte finden Sie auf unserer Inte

• Bedienungsanleitungen der jeweiligen Messgeräte finden Sie auf unserer Internetseite im Bereich Zwischenablesung. • Bitte den bisherigen und neuen Nutzer jeweils mit Auszugs- bzw. Einzugsdatum eintragen.

Datum Unterschrift Ableser Unterschrift Nutzer

# **Bedienungsanleitung HKV-E Caloric 5 / 5.5**

Die elektronischen Heizkostenverteiler HKV-E Caloric 5 bzw. Caloric 5.5 sind moderne Zweifühlergeräte und können auch bei modernen Niedertemperatur-Heizsystemen eingesetzt werden. Die Messwerterfassung erfolgt über einen Heizkörper- und einen Raumtemperaturfühler.

Neben dem aktuellen Wert sind auch der Stichtag und verschiedene Betriebsparameter ersichtlich. Die vielfältigen Anzeigen der Heizkostenverteiler-Modelle werden nachfolgend aufgezeigt.

# **HKV-E Caloric 5 / 5.5**

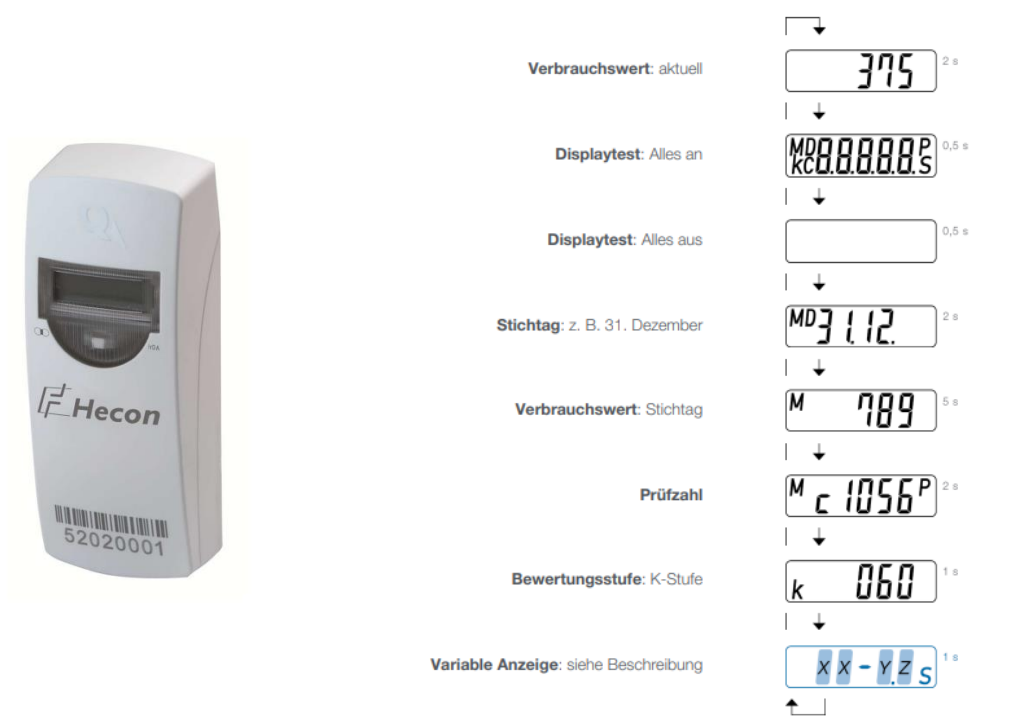

### **Geräteablesung**

Bei Stichtag programmierten HKV-E wird der so genannte **Stichtagswert (M-Wert)** zur Heizkostenabrechnung herangezogen. Dieser Wert wird am programmierten Stichtag (z.B. 31.12.) gespeichert und ab diesem Zeitpunkt ein Jahr lang angezeigt.

Bei einer Zwischenablesung innerhalb des Abrechnungszeitraums wird der **aktuelle Verbrauch** abgelesen.